# Security Ownership & Permissions

Martin Reisinger, presenter

#### Security 2 concepts intersect

Ownership

Permissions (to update, delete)

# Ownership

- only 1 owner per record
- an owner can transfer ownership to another user
- an owner can provide permissions (Update, Delete) to multiple users

# Ownership

"What to do? The owner is no longer here!"

- Zeus can do anything
- In GG, Zeus is the database administrator (dba)
  - In NPGS, Zeus is Benjamin Haag

email him when ownership issues cannot be resolved at the site level

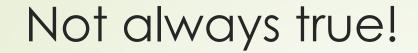

If I create the record, I am the owner

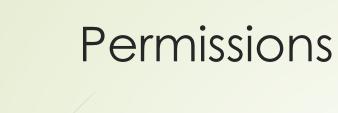

If I own a record, I can designate my CT colleagues to be able to update or delete the records (or not)

# Permissions

| A permission of type: | Has the ability to:  |
|-----------------------|----------------------|
| Read*                 | Read existing data   |
| Update                | Update existing data |
| Delete                | Delete existing data |
| Create*               | Insert new data      |

\* in the CT, ignore these types

# Possible Permission Values

| Value   | Description                                                                                                    |
|---------|----------------------------------------------------------------------------------------------------|
| Allow   | Allows access                                                                                                    |
| Deny    | Denies access                                                                                                    |
| Inherit | Neither allows nor denies access; access is situational; it is inherited from a previous definition (typically the permission value of the parent table) |

# When relationships are mapped between dataviews

...the children tables inherit the security settings of the parent

Example: if someone creates an accession\_inventory\_name record, the owner is the same as the owner of the parent record, in this case the inventory record

|    | File View Tools Help                                           |                                                                                         |                        |                          |  |
|----|----------------------------------------------------------------|-----------------------------------------------------------------------------------------|------------------------|--------------------------|--|
| en | Table Mappings                                                 | localhost\sqlexpress - sqlserver > Table N                                              | Mappings >accession_ir | iv name                  |  |
|    | accession_action accession_inv_annotation accession_inv_attach | Database Area:         ACCESSION           Fields         Relationships         Indexes |                        | Enabled                  |  |
|    | accession_inv_group                                            | Child                                                                                   | Туре                   | Parent                   |  |
| 1  | accession_inv_group_map                                        | accession_inv_name.created_by                                                           | Parent                 | cooperator.cooperator_id |  |
|    |                                                                | accession_inv_name.modified_by                                                          | Parent                 | cooperator.cooperator_id |  |
|    | accession_inv_voucher                                          | accession_inv_name.name_source                                                          | Parent                 | cooperator.cooperator_id |  |
|    |                                                                | accession_inv_name.owned_by                                                             | Parent                 | cooperator.cooperator_id |  |
|    |                                                                | accession_inv_name.inventory_id                                                         | Parent and owner       | inventory.inventory_id   |  |
|    | accession_quarantine                                           | accession_inv_name.name_group_id                                                        | Parent                 | name_group.name_group_id |  |

#### Inheritance only cascades one level

You may need to give permissions at the accession, the inventory, and the order requests

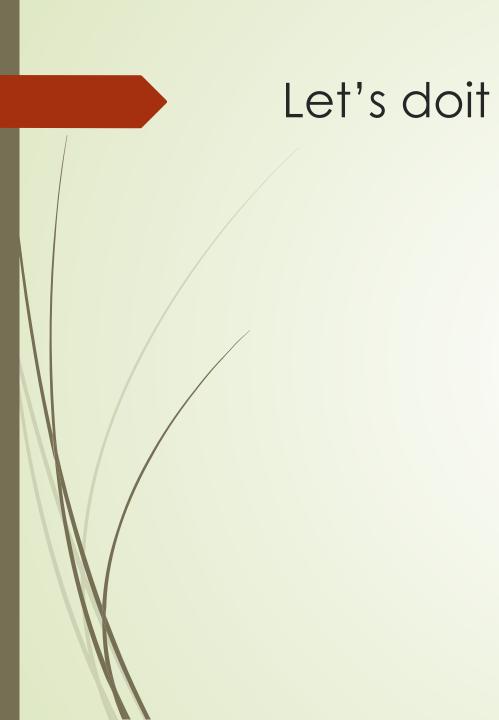

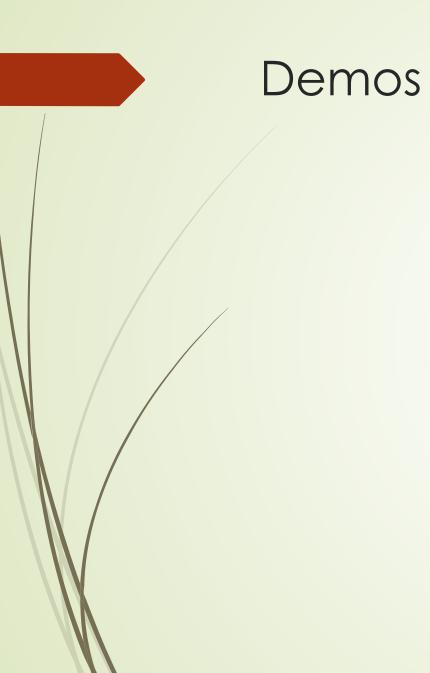

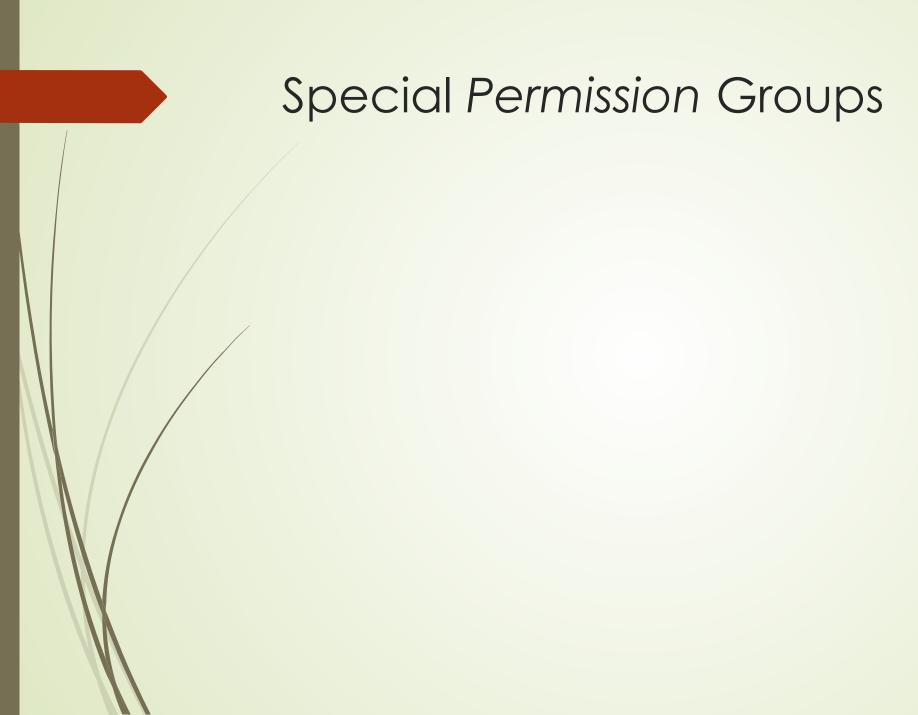

#### **Special Permission Groups**

Site "Power Users" In NPGS, each site has a group defined

Admin Tool screen

| Any Data View - | -                             |                                       |                                               |
|-----------------|-------------------------------|---------------------------------------|-----------------------------------------------|
| Any Table       |                               |                                       |                                               |
| Enabled         |                               |                                       |                                               |
| Read:           | Update:                       | Delete:                               |                                               |
| Inherit ~       | Allow ~                       | Allow V                               |                                               |
|                 | Any Table<br>Enabled<br>Read: | Any Table<br>Enabled<br>Read: Update: | Any Table<br>Enabled<br>Read: Update: Delete: |

# "Super Coop" Editors

| Admin  |  |
|--------|--|
| Tool   |  |
| screen |  |

| Tag                  |                | FERAIO  | <u> </u> |         |   |   |
|----------------------|----------------|---------|----------|---------|---|---|
| Description          |                |         |          |         |   |   |
| Applies To Data View | - Any Data Vie | - w     |          |         |   | ~ |
| Applies To Table     | cooperator     |         |          |         |   | ~ |
|                      | Enabled        |         |          |         |   |   |
| Create:              | Read:          | Updat   | te:      | Delete: |   |   |
| (water of a decade)  |                | ~ Allow | · ~      | Allow   | ~ |   |
| and of the second    | Allow          |         |          |         |   |   |
| and of the second    | Allow          |         |          |         |   |   |

#### **SQL** for Determining Permissions

SELECT su.user\_name, sg.group\_tag, sp.permission\_tag, st.table\_name, CONCAT(c.first\_name, ' ', c.last\_name) AS owner FROM sys\_user su JOIN sys\_group\_user\_map sgum ON sgum.sys\_user\_id = su.sys\_user\_id JOIN sys\_group sg ON sg.sys\_group\_id = sgum.sys\_group\_id JOIN sys\_group\_permission\_map sgpm ON sgpm.sys\_group\_id = sg.sys\_group\_id JOIN sys\_permission sp ON sp.sys\_permission\_id = sgpm.sys\_permission\_id LEFT JOIN sys\_table st ON st.sys\_table\_id = sp.sys\_table\_id JOIN cooperator c ON c.cooperator\_id = sp.created\_by WHERE sp.owned\_by != 48 AND user\_name LIKE '%reisinger%'

#### SQL for Determining Ownership

SELECT st1.table\_name AS child, st2.table\_name AS owner FROM sys\_table\_relationship str JOIN sys\_table\_field stf1 ON stf1.sys\_table\_field\_id = str.sys\_table\_field\_id JOIN sys\_table st1 ON st1.sys\_table\_id = stf1.sys\_table\_id JOIN sys\_table\_field stf2 ON stf2.sys\_table\_field\_id = str.other\_table\_field\_id JOIN sys\_table st2 ON st2.sys\_table\_id = stf2.sys\_table\_id WHERE relationship\_type\_tag = 'OWNER\_PARENT'

# SQL for determining owner-parent relationships

SELECT st1.table\_name AS child, st2.table\_name AS owner FROM sys\_table\_relationship str JOIN sys\_table\_field stf1 ON stf1.sys\_table\_field\_id = str.sys\_table\_field\_id JOIN sys\_table st1 ON st1.sys\_table\_id = stf1.sys\_table\_id JOIN sys\_table\_field stf2 ON stf2.sys\_table\_field\_id = str.other\_table\_field\_id JOIN sys\_table st2 ON st2.sys\_table\_id = stf2.sys\_table\_id WHERE relationship\_type\_tag = 'OWNER\_PARENT'

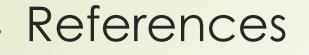

Security: Ownership & Permissions

Cooperators